rouleau d'entrainemen **évolué qui grâce à l'interaction avec le PC est en mesure d'effectuer différents types d'entrainement sur vélo**

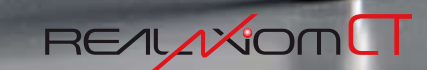

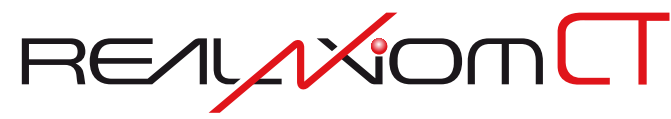

#### L'EMOTION DE LA ROUTE

RealAxiom CT est un rouleau d'entrainement électronique hautement évolué qui grâce à l'interaction avec le PC est en mesure d'effectuer différents types d'entrainement sur vélo:

• cyclo simulation vraiment complète. L'union de l'électronique, de l'informatique et de la mécanique rend l'entrainement professionnel et complet.

- **Informatique**: sur l'écran de l'ordinateur apparaitra la vidéo du parcours synchronisé avec la vitesse du vélo.
- **Electronique**: le rouleau commandé électroniquement réplique parfaitement les variations du parcours en s'adaptant aux différents paramètres à chaque instant.

• **Mécanique**: le nouveau cadre avec Pieds "Ritmo" permet au cycliste de se lever sur les pédales et d'osciller comme sur la route.

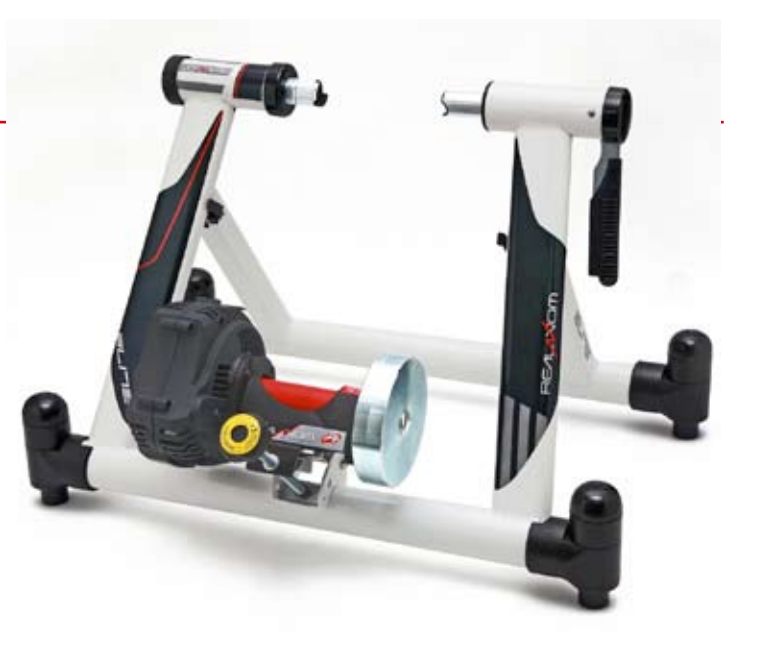

• Entrainements personnalisables complets: maintenant on peut créer des programmes d'entrainement de 6 typologies différentes:

- Puissance / Distance. Segments de puissance prédéfinie de la longueur préférée du cycliste.
- Puissance / Temps. Périodes configurables de temps avec puissance établie par le cycliste.
- Altimétrie / Distance. Avec ce type de programme on peut copier les profils altimétriques de n'importe quelle course.
- Altimétrie / Temps. Segments de durée pouvant être établis qui atteignent les différentes altitudes.
- Pente / Distance. Avec ce programme on peut établir des parcours avec des pentes prédéfinies de la longueur préférée du cycliste.
- Pente / Temps. Programme avec périodes de temps et pentes pouvant être établies par le cycliste.
- Test d'évaluation. Le célèbre Test Conconi, compris dans le logiciel, est le test d'évaluation du seuil anaérobique le plus utilisé dans le monde du cyclisme.
- Training Test: Programme qui crée des parcours d'entrainement de 4 semaines. Le Training Test donne au cycliste la possibilité de s'entrainer de manière ciblée afin de maximiser l'efficacité de l'entrainement sur rouleau.

# Les caractéristiques techniques de ce rouleau le rendent un instrument unique pour l'entrainement indoor:

• Les puissances élevées que le rouleau peut créer (plus de 1200 Watt à 40 Km/h, par exemple) permettent de simuler correctement des pentes jusqu'à 8-10%.

- Le volant de grande dimension permet une extraordinaire harmonie du coup de pédale même à des puissances/pentes élevées, donc avec de hauts niveaux d'inertie.
- Le rouleau augmenté en Elastogel (matière exclusive mise au point dans les laboratoires Elite) où repose la roue, donne des avantages sous différents points de vue: il réduit la consommation du pneu et augmente le silence.
- Les nouveaux Pieds "Ritmo" permettent au cadre du vélo d'osciller comme sur la route.
- Le nouveau système de blocage "Fast Fixing" facilite le montage et l'enlèvement du vélo du cadre de support, en la rendant une opération simple, rapide et sûre, et à réaliser d'une seule main.
- Le programme permet d'analyser et visualiser tous les aspects de l'entrainement, en sauvegardant les résultats pour de prochaines comparaisons.

Toutes ces caractéristiques rendent Realaxiom un instrument professionnel pour l'entrainement cycliste indoor: il remplace les sorties pendant les journées de pluie, neige ou vent, ou quand il fait nuit; il prépare le cycliste pour les courses les plus importantes même pendant la saison ; il évalue la progression de la préparation.

# CARACTERISTIQUES HARDWARE

# Cadre

Le cadre renforcé avec des tubes d'un diamètre de 50 mm rendent le système vélo+rouleau très stable et sûr en toute circonstance et sous n'importe quel effort.

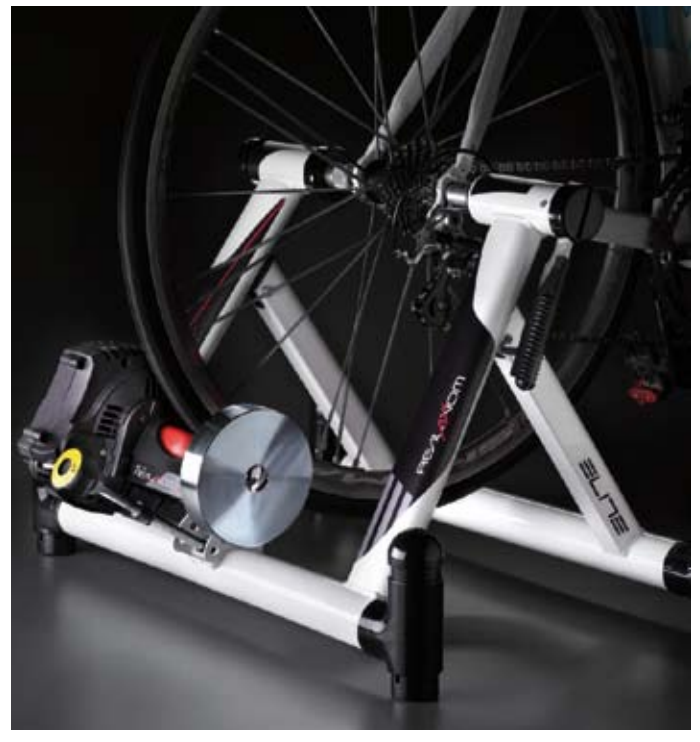

# **NEW**

#### Blocage

Le nouveau système "Fast Fixing" améliore le système de blocage du vélo sur le cadre.

#### Ce système est:

• **Plus sûr**: le blocage du levier automatique ne demande pas d'autres opérations.

• **Plus facile**: il suffit de baisser le levier pour bloquer complètement le vélo au cadre de support.

• **Plus rapide**: on bloque/débloque le vélo d'une main.

#### **NEW**

#### **Pieds**

Les pieds "Ritmo" sont une nouveauté absolue dans le panorama mondial des rouleaux. Avec ce système Elite introduit la possibilité d'osciller comme sur la route.

En plus on peut régler l'élasticité des pieds, en l'adaptant aux différents gouts de coup de pédale. Les pieds standards sont inclus dans la boite.

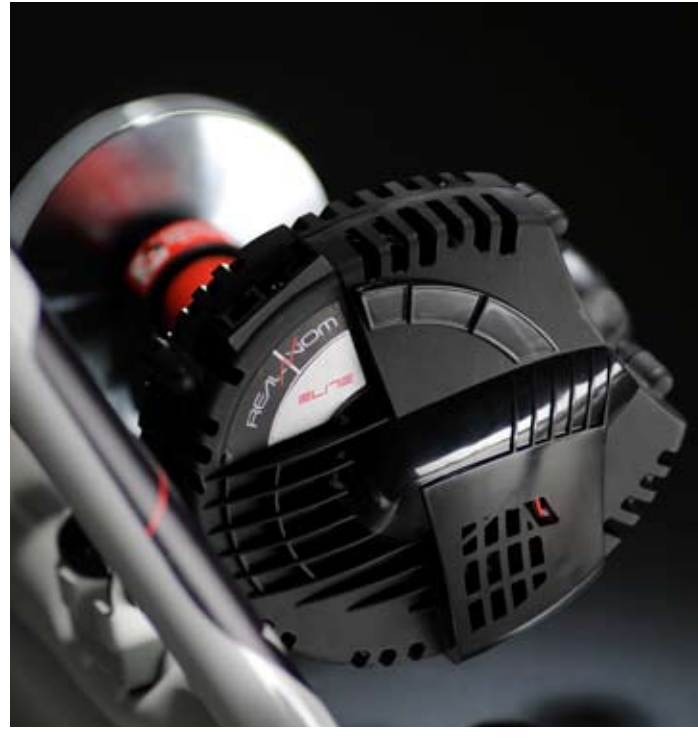

#### **Unité de résistance**

L'unité de résistance commandée électroniquement est dotée de rouleau Elastogel avec diamètre augmenté (40 mm).

Le diamètre augmenté comporte les avantages suivants: une plus grande surface de contact entre le rouleau et le pneu. Ceci fait en sorte que la puissance que l'on peut transmettre du rouleau à la roue soit plus importante et donc que le glissement du pneu soit plus faible. Un plus grand diamètre implique un nombre inférieur de tours du rouleau (à la même vitesse) et donc une consommation inférieure du pneu et plus de silence. La matière du rouleau est un composé tecno-polymérique mis au point par Elite et testé dans les laboratoires de l'Université de Padoue. Les tests réalisés ont mis en évidence que l'Elastogel réduit le bruit du frottement roue/rouleau de 50%.

# **Console**

La console de commande positionnée sur le guidon permet de commander le logiciel même sans descendre du vélo. Ceci est particulièrement utile pendant l'entrainement et permet d'activer/désactiver différents types d'informations pendant l'entrainement.

La console contient un récepteur pour cardiofréquencemètres compatibles avec tous les émetteurs à bande standard (a 5KHz), qu'ils soient codifiés ou pas. *Note: le cardiofréquencemètre n'est pas compris dans la boite.*

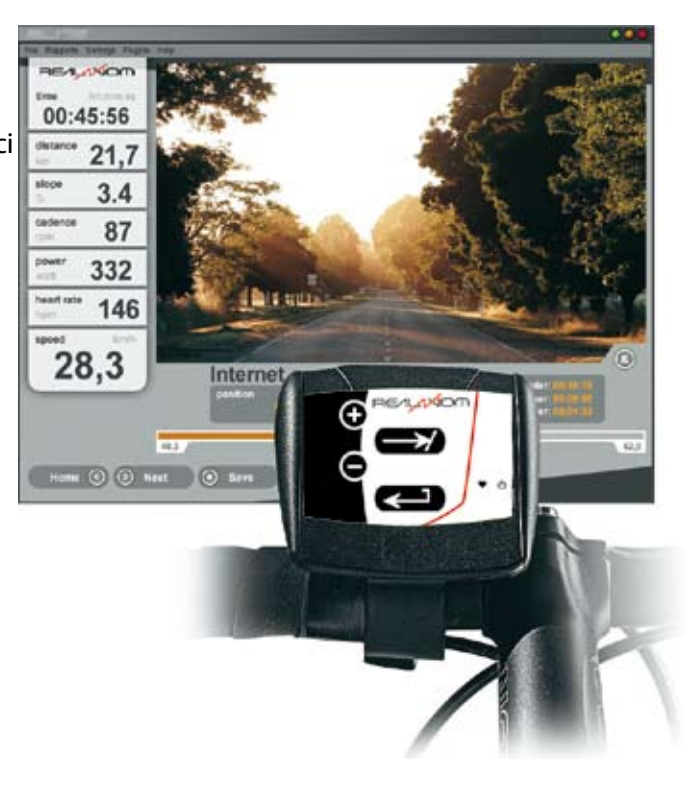

# **Capteur de cadence**

Le nouveau capteur de cadence permet une installation et un enlèvement faciles parce qu'il est doté d'un système d'accrochage

réutilisable en caoutchouc.

Sa forme allongée permet d'arriver près de la manivelle de pédalier même pour les vélos dont le charriot postérieur est particulièrement éloigné.

# **Câblages**

Pour la connexion à l'ordinateur, le système utilise un câble USB. Cette solution assure une grande fiabilité et compatibilité.

Pour la connexion entre la console et l'unité de résistance on utilise un câble de réseau.

La différence parmi tous les différents types de câblage ne permet pas à l'utilisateur de se tromper, simplifiant ainsi ultérieurement l'installation.

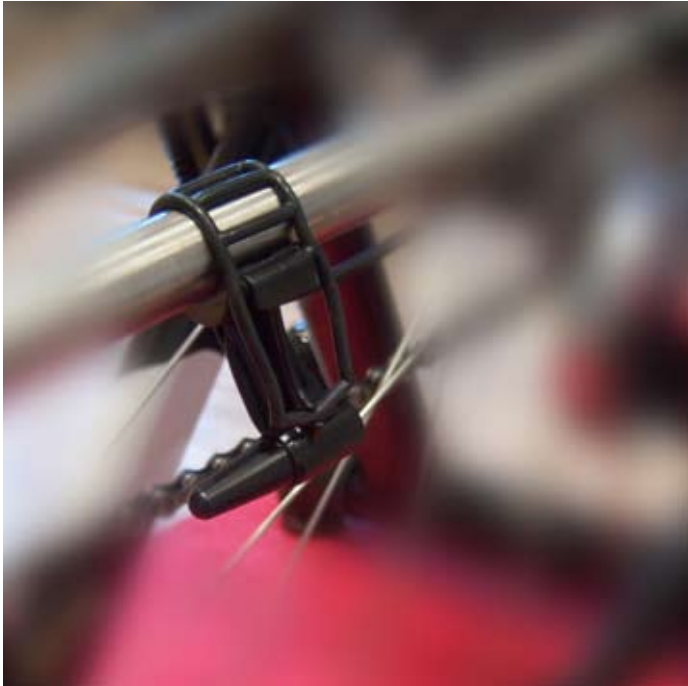

Capteur de cadence

# **CARACTERISTIQUES LOGICIEL**

Le logiciel qui fait fonctionner le programme est compris dans la boite et fourni sur un CD. L'installation est très simple parce qu'elle est complètement automatisée et user-fiendly, elle effectue toutes les opérations nécessaires pour une installation correcte du programme et de tous ses composants.

Le programme offre de nombreuses possibilités. Depuis la page-écran de départ on peut accéder aux différentes parties du programme.

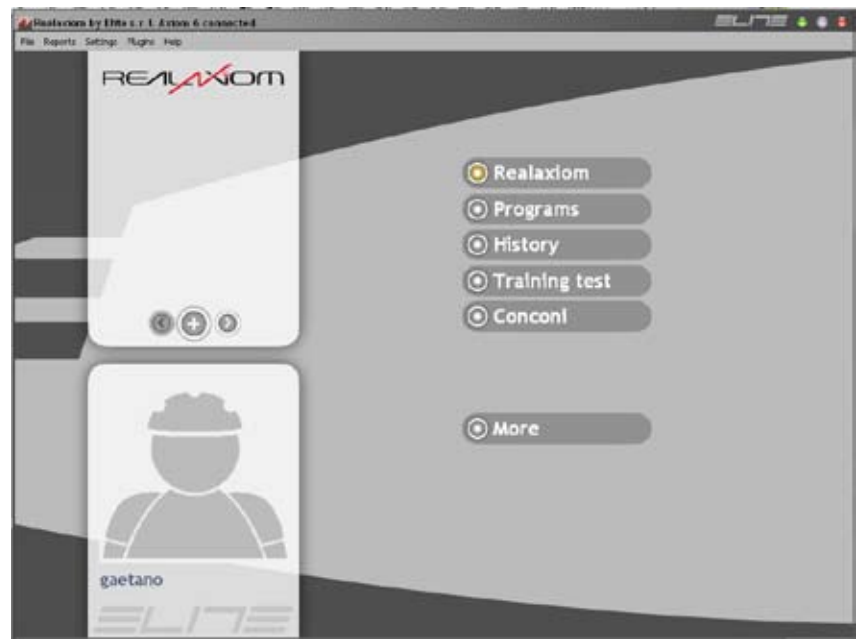

• Cyclo-simulation avec video-races. Cette modalité d'entrainement permet au cycliste de s'entrainer comme sur la route. En effet pendant l'entrainement la vidéo du parcours que l'on affronte est affichée sur l'écran, sa vitesse est reliée à celle du vélo.

• En même temps, en partant de la vitesse, pente du morceau et du poids du cycliste, le programme calcule la même résistance et la puissance que le cycliste développe sur la route. De cette manière le cycliste sentira dans les jambes la même fatigue que celle du coup de pédale sur route.

De cette manière la cyclo simulation est vraiment complète car le programme parvient à simuler parfaitement ce que le cycliste voit et ressent.

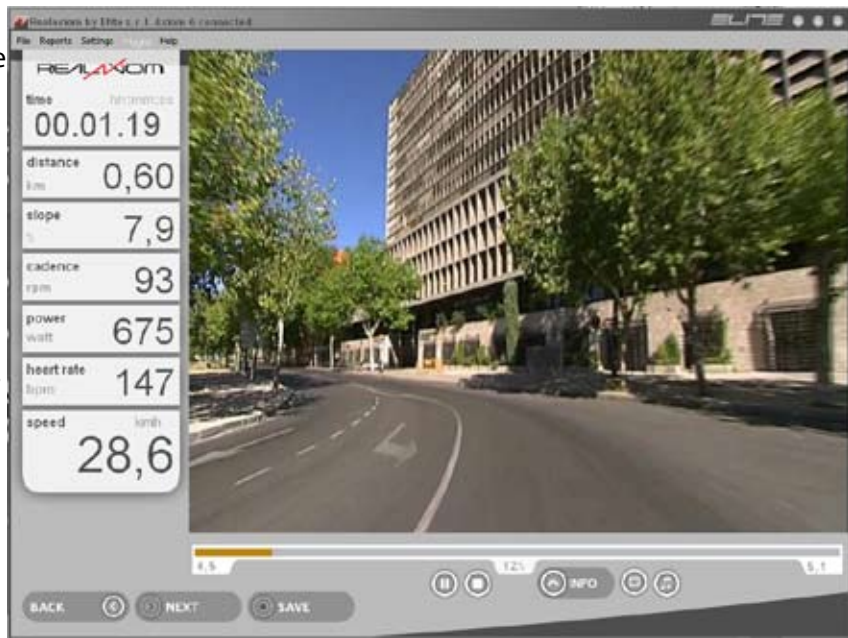

# **Realaxiom ct**<u>Realaxiom ct</u>

Pendant la course il y a 2 différentes modalités d'affichage à disposition. Normal et full-screen. Dans la modalité full-screen la vidéo du parcours occupe tout le moniteur de l'écran, alors que les données de l'entrainement sont imprimées au-dessus. Les données affichées sont : le temps, la distance, la pente, la cadence, la puissance, la fréquence cardiaque et la vitesse. On peut passer d'un affichage à l'autre même pendant la course en utilisant les touches de la console.

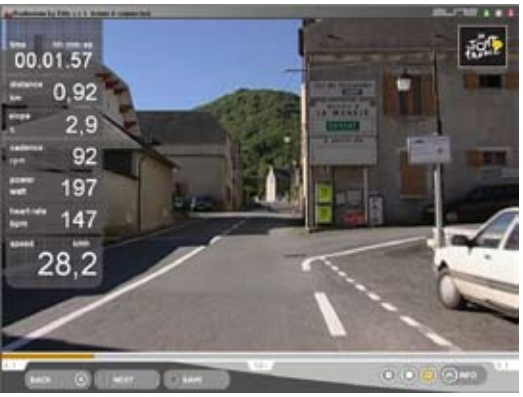

Dans la compétition sur Internet, il y a aussi une autre page-écran qui montre le classement de tous les rivaux avec la relative position, nom, vitesse, distance, fréquence cardiaque, détachement.

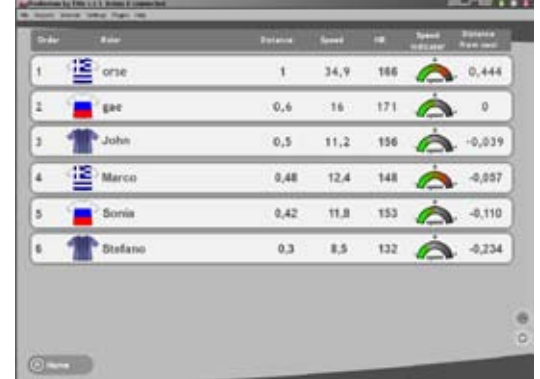

Pendant l'entrainement on peut activer avec la console des panneaux qui montrent:

• le profil altimétrique du parcours et la position du cycliste sur ce dernier (en cas de compétition il montre aussi la position des adversaires)

• la graphique de puissance, fréquence cardiaque et cadence

• la position du cycliste et des détachements relatifs des autres adversaires (ceci uniquement dans la compétition sur Internet)

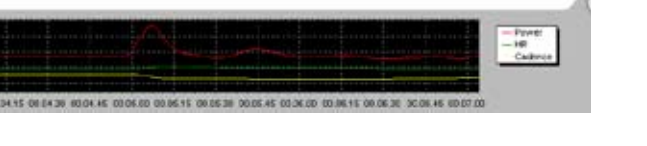

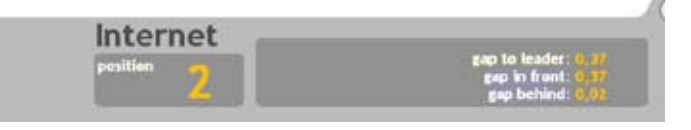

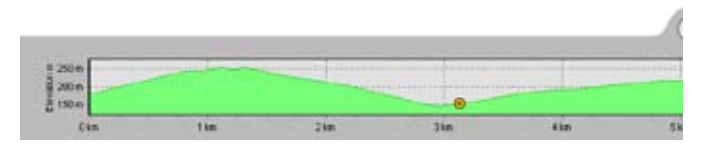

Dans l'affichage normal, nous avons toujours sous la vidéo course: une barre progressive qui indique visuellement et textuellement le pourcentage de parcours réalisé, la distance qui manque à la fin et la distance totale du parcours.

On peut aussi réduire la longueur du parcours en changeant le point de départ et/ou d'arrivée. De cette manière on peut s électionner uniquement la partie de parcours qui nous intéresse si on le considère trop long. En plus on peut réduire la résistance du parcours jusqu'à 20% de la puissance débitée. En cela même pour un cycliste moins entrainé on pourra affronter les côtes les plus dures.

• Programmes d'entrainement. Cette modalité d'entrainement permet aux cyclistes de s'entrainer de manière spécifique pour leurs propres besoins en créant des programmes d'entrainement.

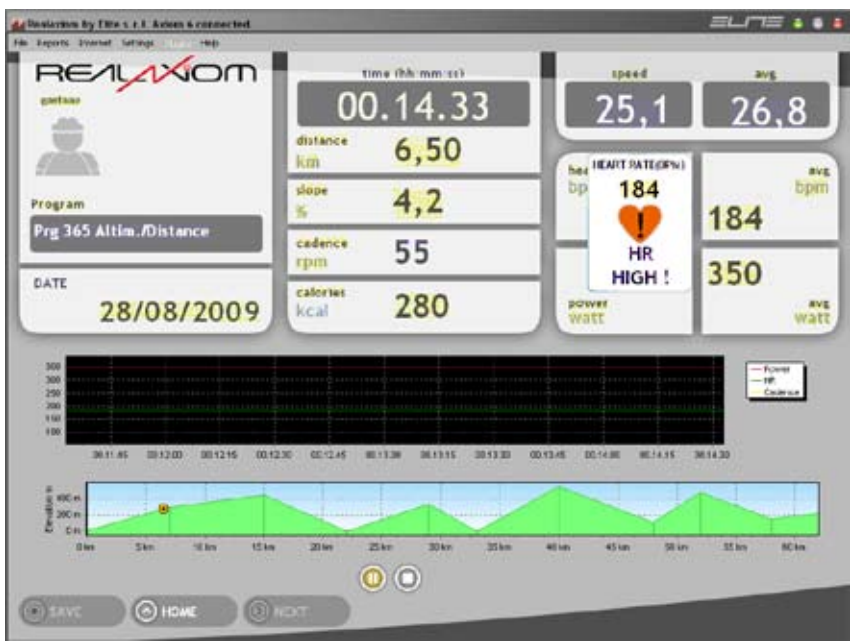

De la release 5.0, les programmes d'entrainement peuvent être de 6 typologies différentes:

- Puissance / Distance.
- Puissance / Temps.
- Altimétrie / Distance.
- Altimétrie / Temps.
- Pente / Distance.
- Pente / Temps.

Dans les programmes basés sur la distance, le cycliste peut créer ses propres programmes en utilisant des segments de différente longueur (comprise entre 10m et 100Km) et pour chaque segment définir l'entité de la grandeur choisie (entre puissance, altimétrie et pente). Par exemple: programme Pente/Distance. 1° segment 1,2Km à 1.3%; 2° segment 0,75km à 0%; 3° segment 2.23km à 5,4%; etc.

Dans les programmes basés sur le temps, le cycliste peut créer des programmes d'entrainement avec différentes périodes qui peuvent varier entre 1 seconde et 12 heures, et pour chaque période donner une différente valeur de la grandeur choisie (entre puissance, altimétrie et pente). Par exemple: programme Temps/Puissance. 1° période 5m 30s à 130Watt; 2° période 45s à 350Watt; 3° période 1h 15m 00s à 190Watt; etc.

De cette manière on peut reproduire des profils altimétriques de parcours connus en utilisant le programme altimétrie/distance ou créer des entrainements du type puissance/temps.

Même dans cette modalité on peut réduire la résistance du rouleau. Cependant, dans ce cas le pourcentage choisi (parmi 100%, 80%, 60%, 40% et 20%) est relatif à la grandeur choisie (parmi puissance, altimétrie et pente).

• Compétition. Avec RealAxiom CT on peut affronter un ou plusieurs adversaires. Ces adversaires peuvent être virtuels ou réels. Dans la version internet on peut affronter d'autres adversaires par internet. De cette manière chaque cycliste peut participer à une Race (Course) de chez lui. Sur l'écran de l'ordinateur il aura la disponibilité de ses propres données et aussi d'informations relatives aux adversaires.

Dans toutes les versions on peut affronter d'autres adversaires virtuels, jusqu'à un maximum de 7. En effet, si un cycliste a effectué au moins une fois un certain parcours, on peut en sélectionner le temps et l'affronter. Ceci jusqu'à un maximum de 7 temps différents simultanément.

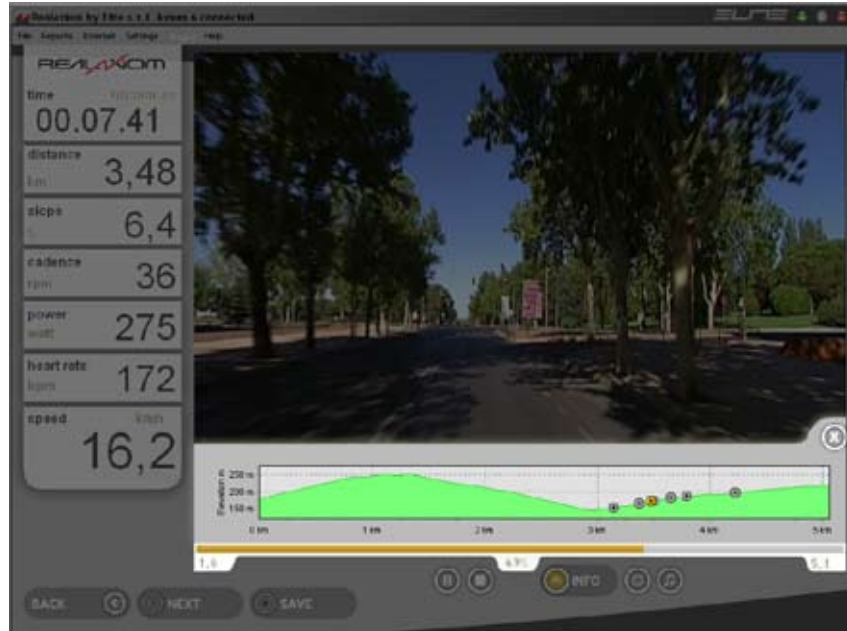

Ceci est une façon très simple d'essayer d'améliorer ses propres temps, en effet il suffit de sélectionner son propre meilleur temps sur un parcours pour avoir la référence à battre pendant l'entrainement.

• Création de parcours depuis des données GPS. On peut utiliser les données recueillies avec un dispositif GPS sur route (par exemple de Garmin) et importer dans RealAxiom le même profil altimétrique. De cette manière on peut s'entrainer à la maison sur le même tracé qui a été parcouru avec le GPS. Il est également possible de s'entrainer sur un quelconque parcours GPS téléchargé d'internet du site de Garmin [www.motionbased.](http://www.motionbased.com/) [com](http://www.motionbased.com/), avec des

milliers de courses GPS déjà chargées. Mais ce n'est pas le seul, de nombreux sites sont

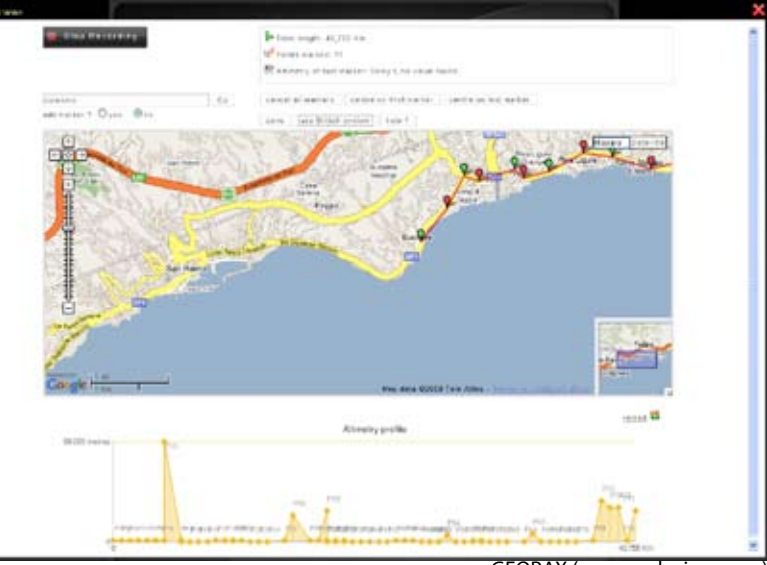

GEORAX (www.realaxiom.com)

disponibles où les surfeurs peuvent télécharger les parcours GPS (comme par exemple [www.bikely.com\)](http://www.bikely.com/)

• Entrainement avec n'importe quel parcours sur la Terre (GEORAX). Sur le site [www.realaxiom.com](http://www.realaxiom.com/) une page permet de créer un parcours où que ce soit sur la Terre et on peut en sauvegarder le profil à utiliser pour l'entrainement avec RealAxiom.

De cette manière il est virtuellement possible de s'entrainer sur n'importe quelle route du monde en obtenant une simulation comme si l'on était réellement sur place. Les informations détaillées sur le mode de téléchargement d'un parcours avec GeoRax sont à l'intérieur du site [www.realaxiom.com](http://www.realaxiom.com/).

• Test Conconi. Exécution automatisée du célèbre protocole réalisé en collaboration avec le Professeur Conconi pour l'évaluation du point de seuil anaérobique. Ce test est surement le plus utilisé dans le domaine cycliste pour l'évaluation des performances de professionnels et amateurs.performance of professionals and amateurs.

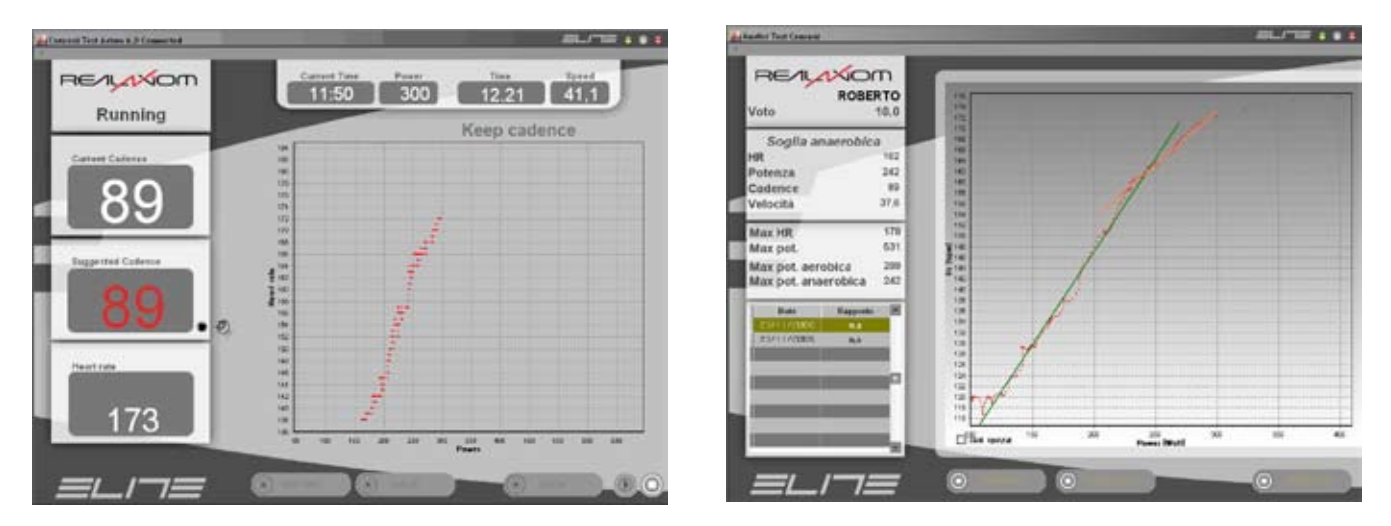

Le programme:

- il guide l'utilisateur à l'exécution correcte du test
- il affiche et analyse les données recueillies pendant le test
- il fournit les valeurs de fréquence cardiaque, puissance et vitesse qui correspondent au seuil anaérobique
- il fournit les valeurs de puissance aérobique et de puissance anaérobique exprimées à la fin du test
- il permet d'imprimer ou d'exporter les données ou de consulter l'historique des tests effectués par le passé
- Training Test. Programme pour la création de plans d'entrainement de 4 semaines basés sur les capacités du cycliste. Dans le but d'évaluer correctement les capacités du cycliste, le logiciel fait effectuer un test incrémentiel (non-maximal) qui lui permet de dimensionner correctement tous les parcours d'entrainement.

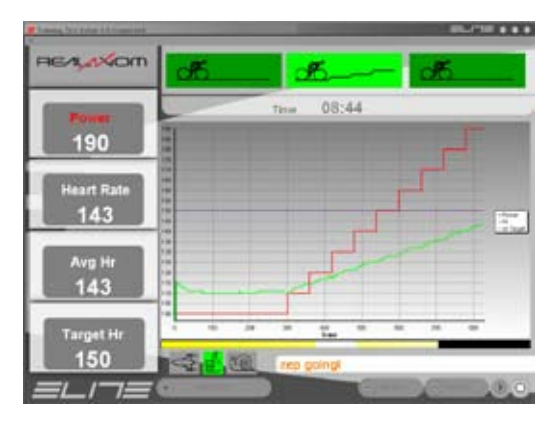

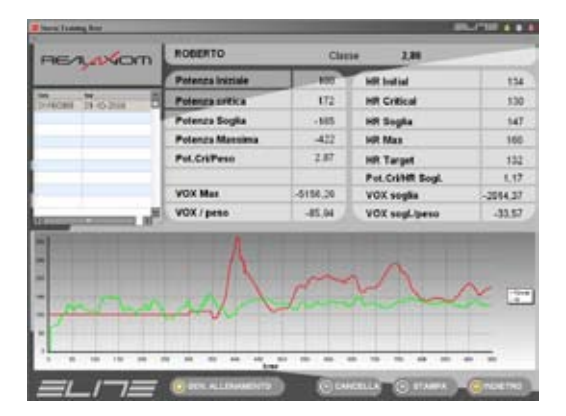

**Realaxiom ct** <u>Realaxiom ct</u>

Le programme:

- il guide l'utilisateur à l'exécution correcte du test
- d'évaluation
- il affiche et analyse les données recueillies pendant le test
- il permet d'imprimer et sauvegarder les données du test
- il permet la création de 3 différents types d'entrainement:
	- Plaine
	- Côte
	- Générique (fitness)

Pour chaque segment, les courses créées par le Training Test affichent la fréquence cardiaque à laquelle il faudrait

pédaler ("Suggested Hr"). Cette information indique au cycliste

comment affronter les différentes parties de l'entrainement dans le but de maximiser le rendement.

Le Training Test est un véritable entraineur virtuel: il crée un plan d'entrainement de 4 semaines sur mesure pour le cycliste et indique au cycliste comment effectuer les

entrainements en indiquant la fréquence cardiaque correcte dans les différentes phases.

• Création de playlist musicales. Avec RealAxiom on peut créer une bande sonore à écouter pendant

l'entrainement en choisissant sa musique préférée depuis son propre ordinateur.

*Note: musique non- comprise.*

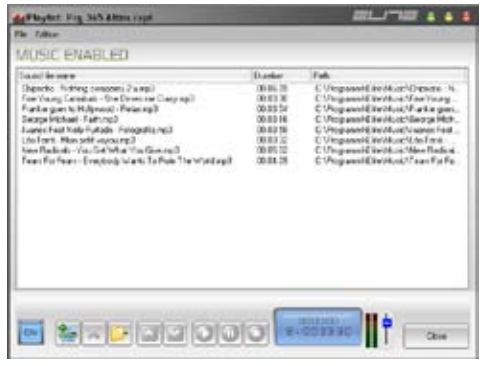

• Consultation des données sauvegardée. La page-écran Historique permet l'affichage et la consultation de toutes les données des entrainements précédemment sauvegardés.

Sur le tableau principal un entrainement est affiché pour chaque ligne et les informations suivantes sont indiquées: date, nom du parcours/entrainement, vitesse moyenne, cadence moyenne, puissance moyenne, fréquence cardiaque moyenne, difficulté, etc..

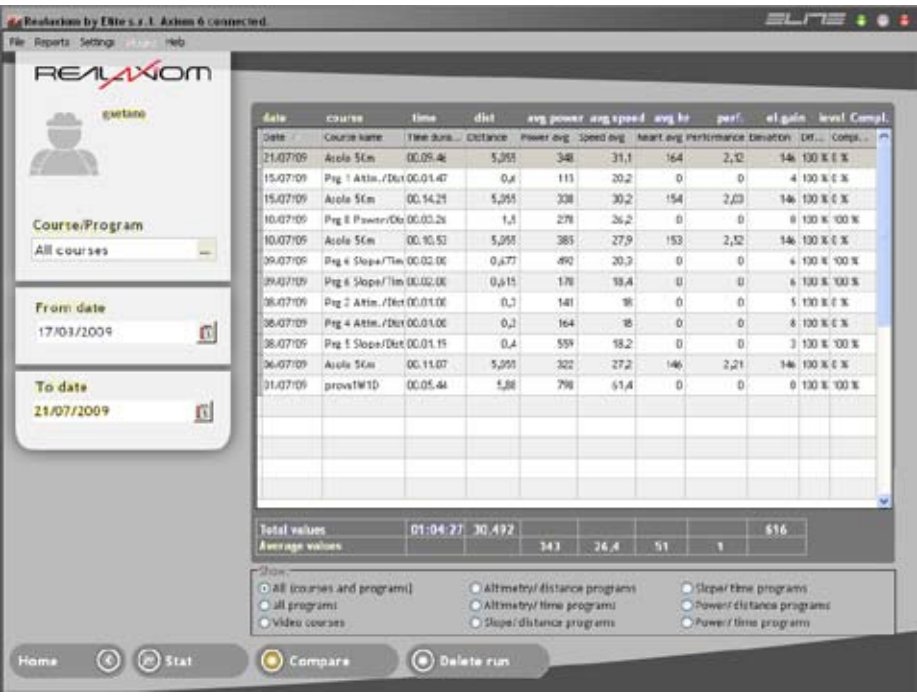

Pour chaque entrainement sauvegardé on peut aussi accéder à une page-écran dédiée qui en affiche les informations:

- Temps, distance et gain en élévation de la course
- Vitesse maximum et moyenne
- Cadence maximum et moyenne
- Fréquence cardiaque maximum et moyenne et le pourcentage que représentent ces valeurs par rapport à la fréquence cardiaque maximum de l'athlète
- Temps pendant lequel la fréquence cardiaque est restée à l'intérieur, au-dessous et au-dessus de la zone objectif et les pourcentages de temps correspondants.
- Puissance maximum et moyenne, rapport puissance, poids et calories.
- Graphiques de la puissance et de la fréquence cardiaque
- Profil du parcours / programme.

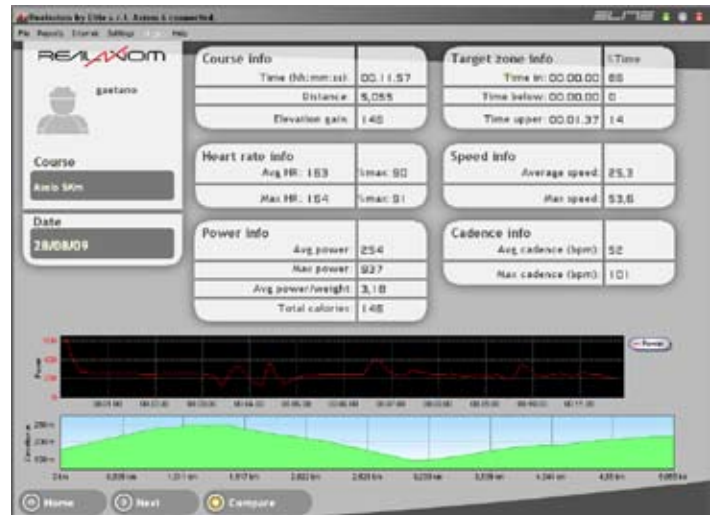

Sur la page-écran Historique on peut limiter l'affichage des données de manières différentes:

- selon le parcours/programme
- selon le type d'entrainement
- date de l'entrainement

En plus, pour chaque parcours/programme, on peut activer une page-écran de comparaison qui montre les données de tous les entrainements effectués sur ce parcours/programme. De cette manière on peut voir comment ont changé dans le temps les données suivantes: vitesse moyenne, puissance moyenne, cadence moyenne, fréquence cardiaque moyenne, temps de la course, puissance/poids, temps dans la zone objectif et calories brulées.

Il est également possible de comparer le cours de la vitesse, puissance, fréquence cardiaque, cadence et distance dans le temps pendant l'entrainement.

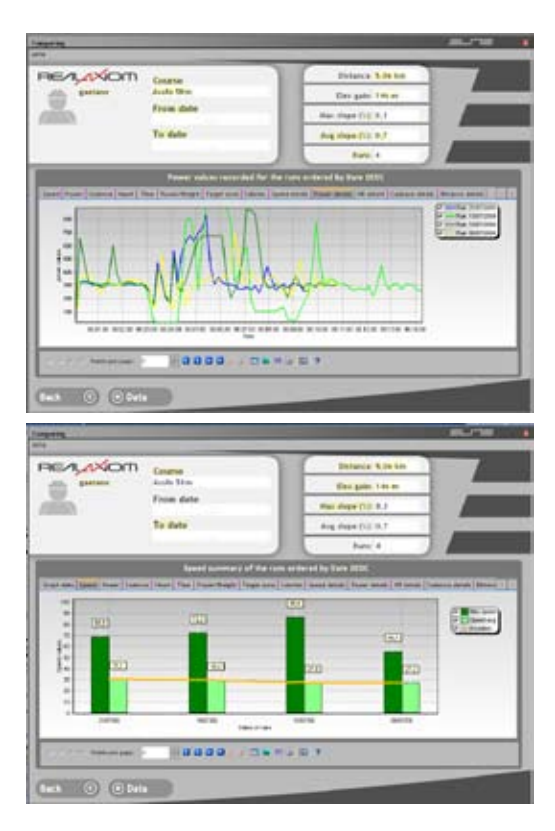

### En plus:

- Virtual Downhill Speed: c'est une fonction qui simule l'aide de la gravité sur les segments en descente, où la vitesse du cycliste n'est pas seulement due à sa propre force mais aussi à la descente. Comme dans une descente réelle, l'"aide" de la gravité est en fonction de la pente du segment et du poids du cycliste.
- Enregistrement à chaque seconde des données de la course (vitesse, cadence, puissance, fréquence cardiaque et distance) et possibilité d'exporter les données sur une feuille Excel
- Fonction d'évaluation des capacités de l'ordinateur et auto-configuration du programme selon le résultat, dans le but de garantir la bonne exécution de l'entrainement
- Impression des rapports de la course ou de l'historique

Tous ceux qui possèdent Realaxiom peuvent télécharger les mises à jour des logiciels directement et gratuitement du site [www.realaxiom.com](http://www.realaxiom.com/). Si l'ordinateur est connecté à internet, la procédure automatisée contrôle la dernière version disponible et la compare à celle qui est installée. Si une version plus récente que la vôtre est disponible, la mise à jour se fait automatiquement.

*Note: il n'est pas nécessaire que l'ordinateur soit connecté à RealAxiom.*

# Caractéristiques conseillées du PC

Processeur: Pentium IV @ 2,4 GHz Mémoire: 512 MO Disque dur: 7200rpm Carte graphique: 32MO de mémoire Divers: 1 porte USB, DVD player (pour l'utilisation de Video-Races) Système opérationnel: Windows 2000, XP ou Vista Nous conseillons aussi une carte de traitement sonore. Connexion adsl (min 512 Kbps) pour la version internet.

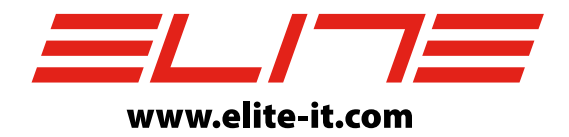

ELITE S.R.L. 35014 - Fontaniva - Italy Fax +39 049 594 00 64 e-mail: contatto@elite-it.com